# New Directions for HDF5 Tools

HDF Server/HDF Compass/JSON Tools

John Readey The HDF Group

*jreadey@hdfgroup.org*

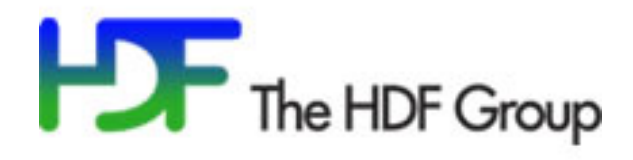

#### HDF Server – A Web API for HDF

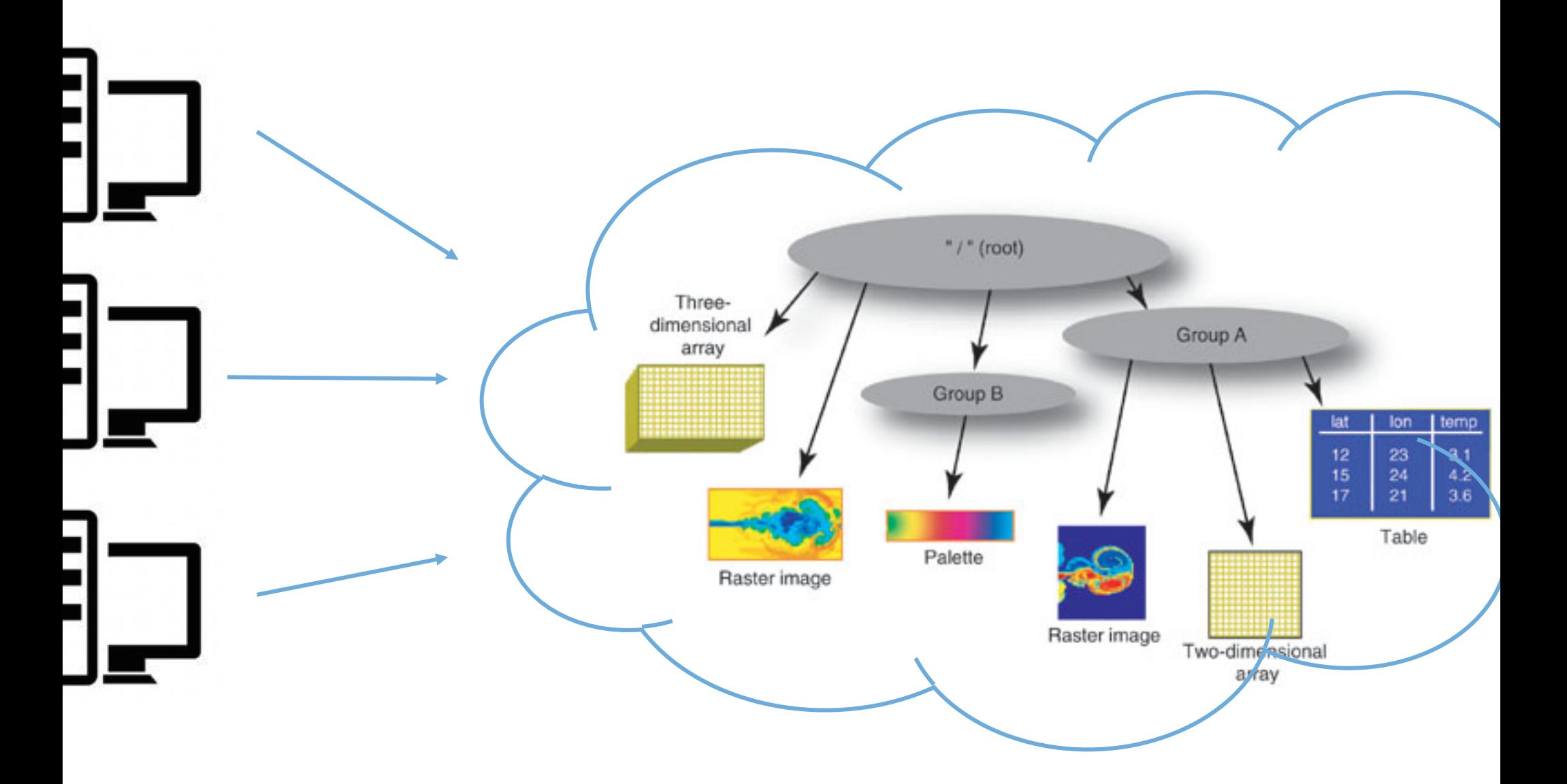

### Why an HDF5 Web API?

*A*otivation to create a web api:

- Anywhere reference-able data  $-$  ie URI
- **Network Transparency**
- Clients can be lighter weight
- Support Multiple Writer/Multiple Reader
- Enable Web UIs (JavaScript access)
- Increased scope for features/performance boosters
	- E.g. in memory cache of recently used data

# HDF Server Highlights

- Written in Python using Tornado Framework (uses h5py & PyTables) • REST-based API
- HTTP request/responses in JSON
- Full CRUD (create/read/update/delete) support
- Most HDF5 features (Compound types, Compression, chunking, links)
- Self-contained web server
- **Open Source**
- UUID identifiers for Groups/Datasets/Datatypes
- Very easy to install/run
- Python client lib h5pyd (h5py-distributed)

### A simple diagram of the REST API…

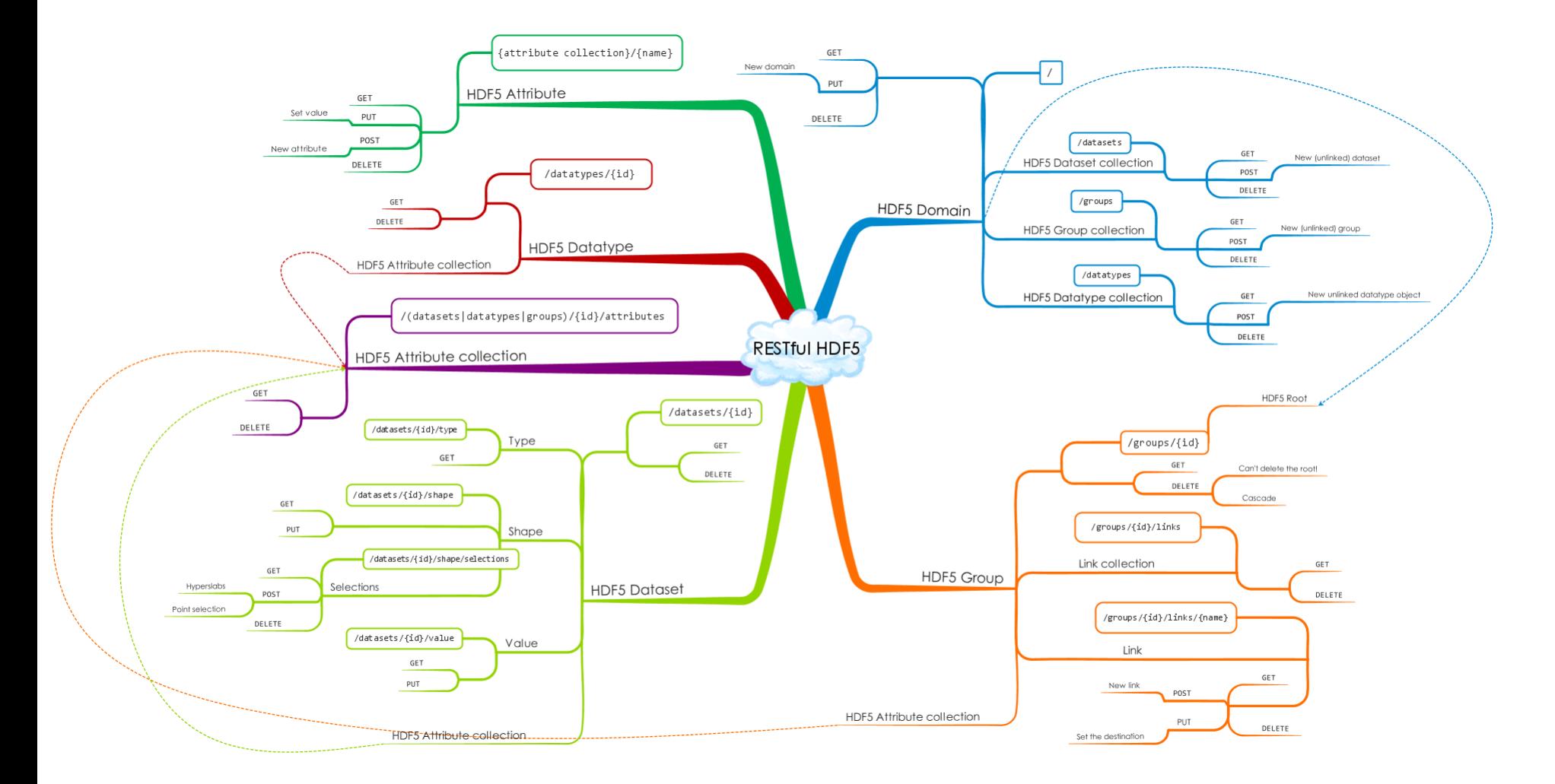

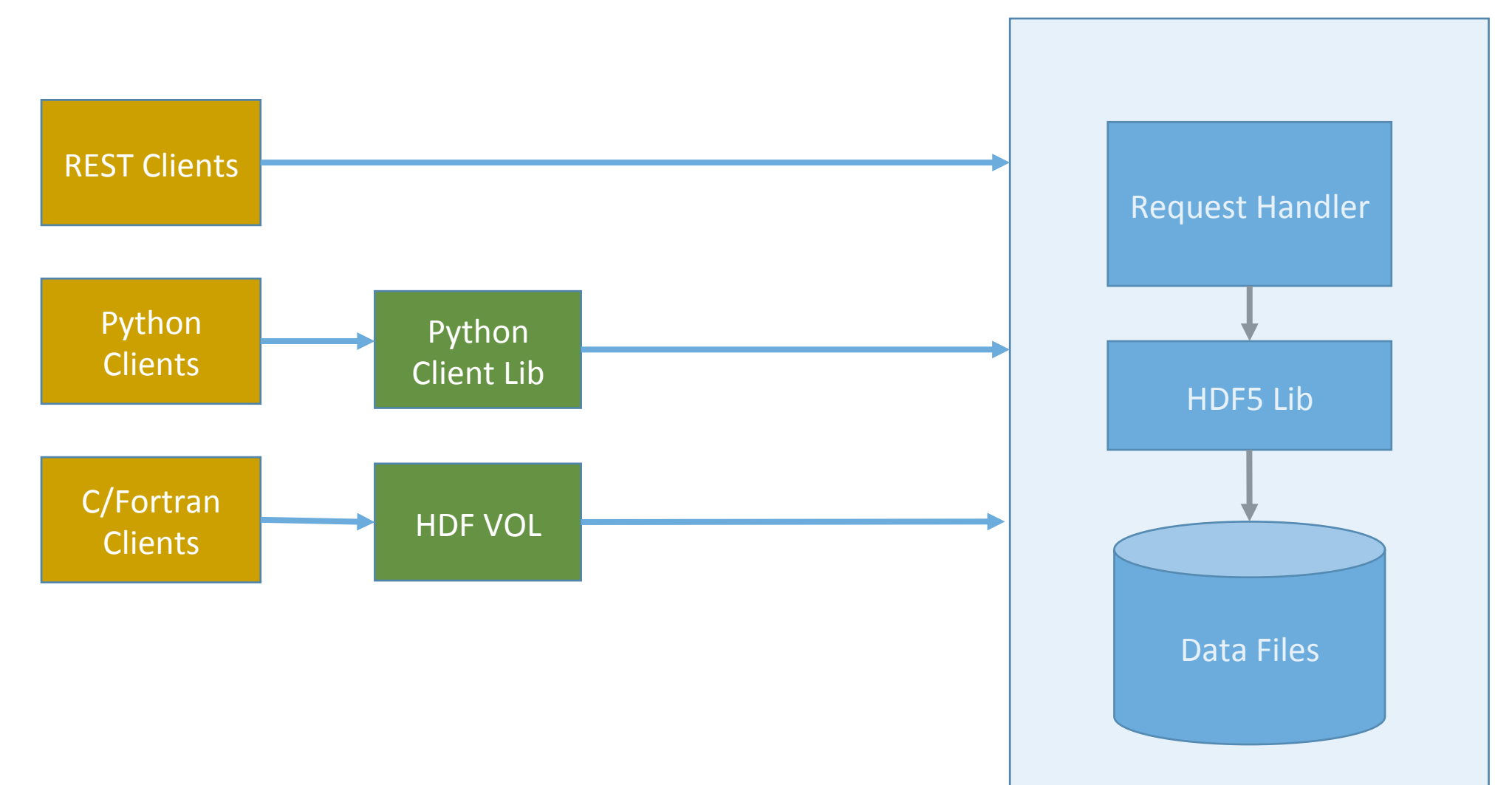

### HDF Server Architecture

**HDF** Server

# What makes it RESTful?

- Client-server model
- Stateless (no client context stored on server)
- Cacheable  $-$  clients can cache responses
- Resources identified by URIs (datasets, groups, attributes, etc)
- Standard HTTP methods and behaviors (opposed to rpc-style):

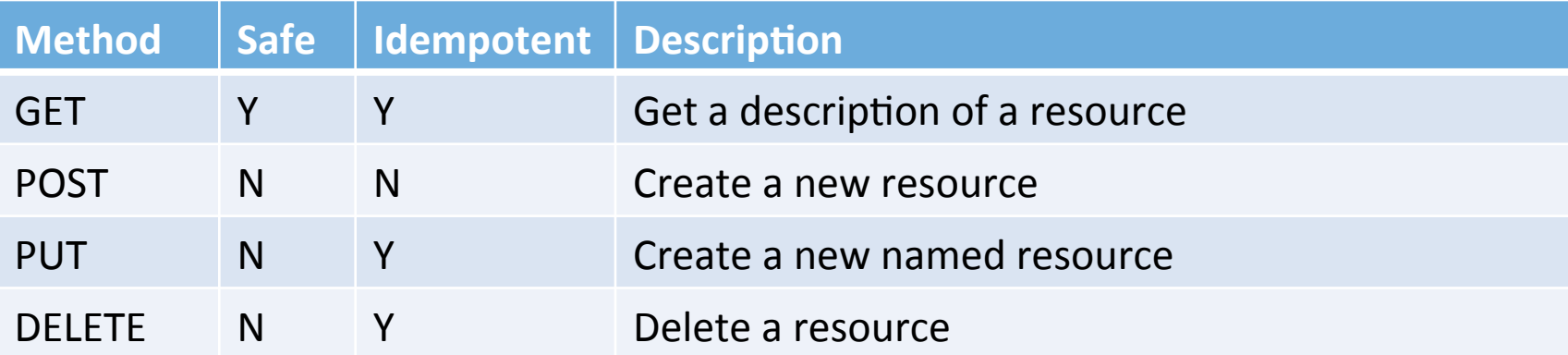

# Example URI

https://data.hdfgroup.org:7258/datasets/feef70e8-16a6-11e5-994e-06fc179afd5e?host=tall.data.hdfgroup.orgvalue?select=[(

- Scheme: the connection protocol: "https"
- Domain: endpoint of the server: "data.hdfgroup.org"
- Port: the port the server is running on: 7258
- Resource: identifier for the resource (UUID of dataset)
- Query param: Modify how the data will be returned
	- (e.g. hyperslab selection)

Note: no run time context!

### What's next: – Web UI

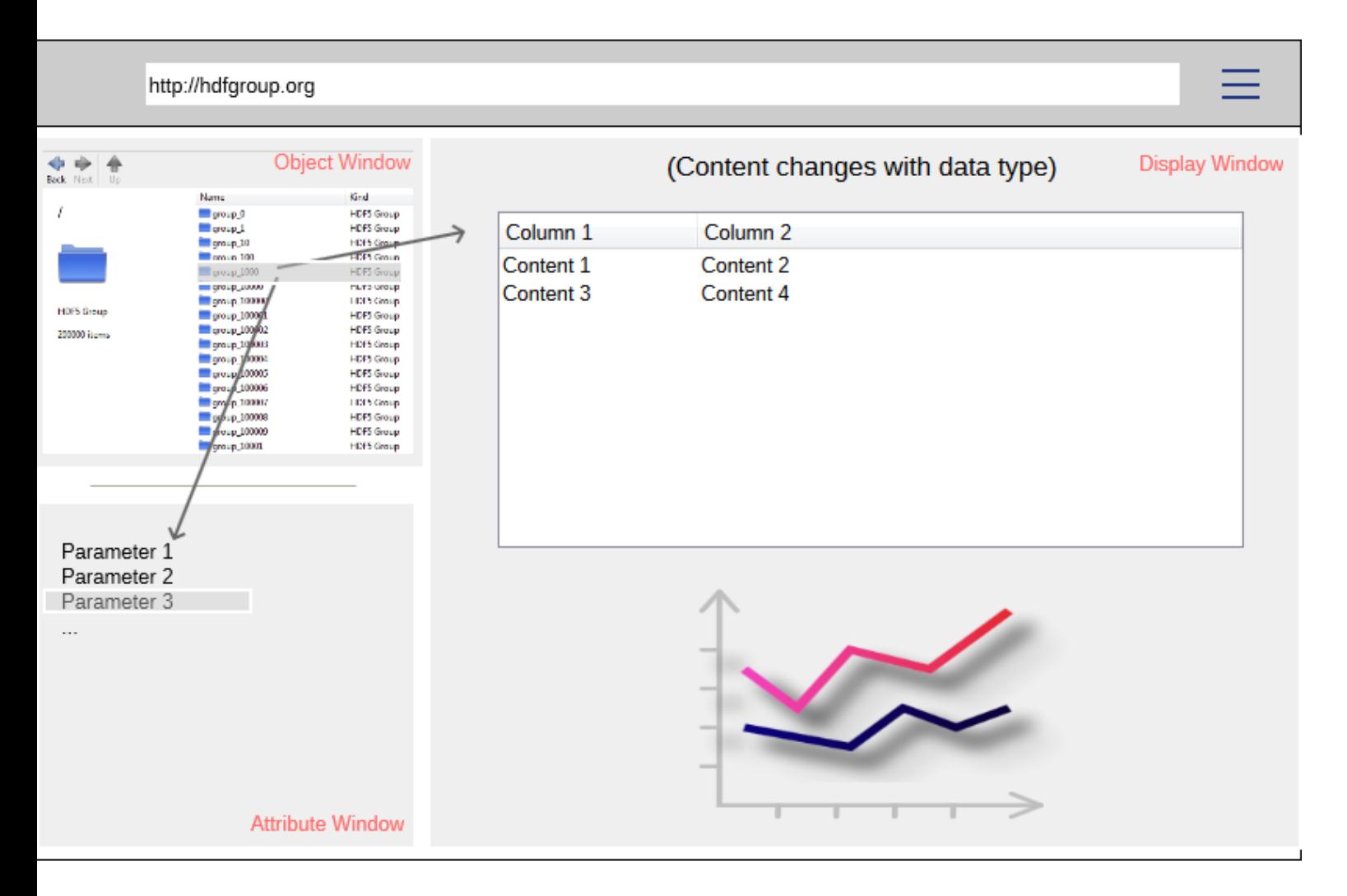

# What's next – access control

Security! Needed if the server is to be run on an open network

Authentication (you are who you say you are) HTTPS (cut out the man in the middle) Authorization (who can do what)

Per resource ACL's

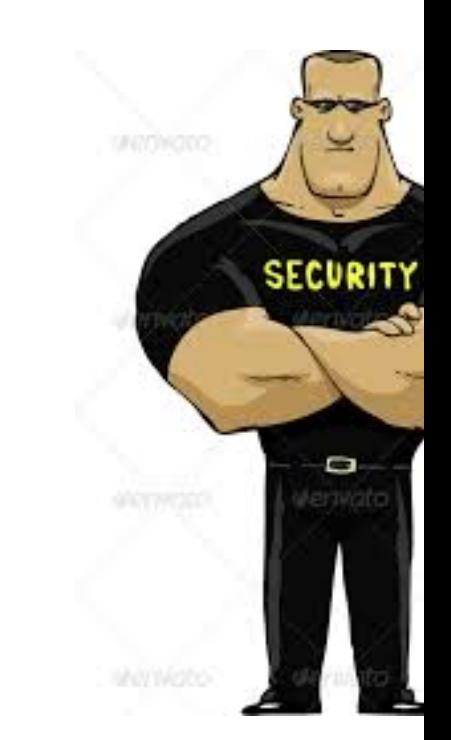

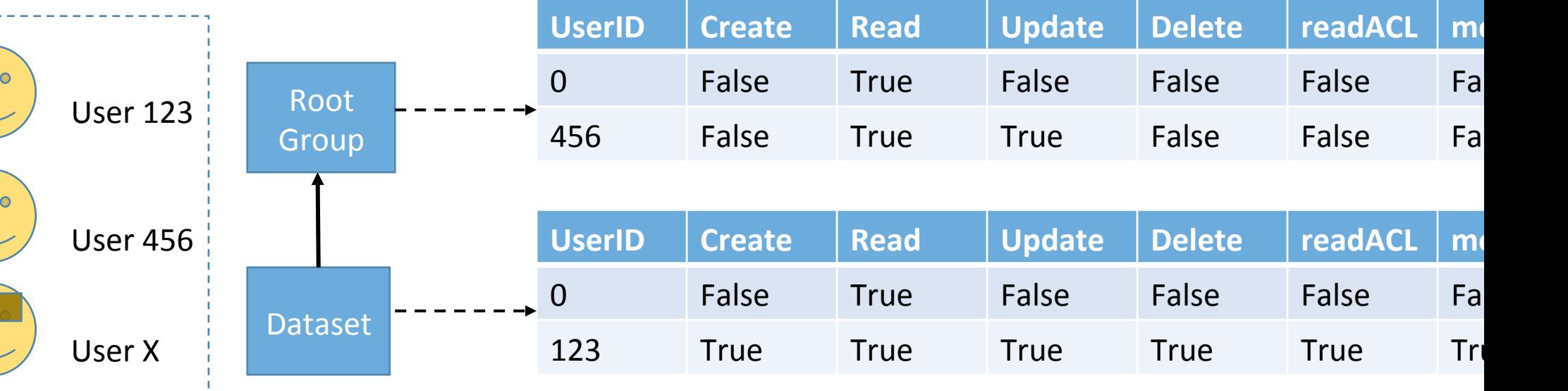

# What's next: Scalable Server

- Support any sized repository
- Any number of users
- Any request volume
- Provide data as fast as the client can pull it in
- Targeted for public/private cloud

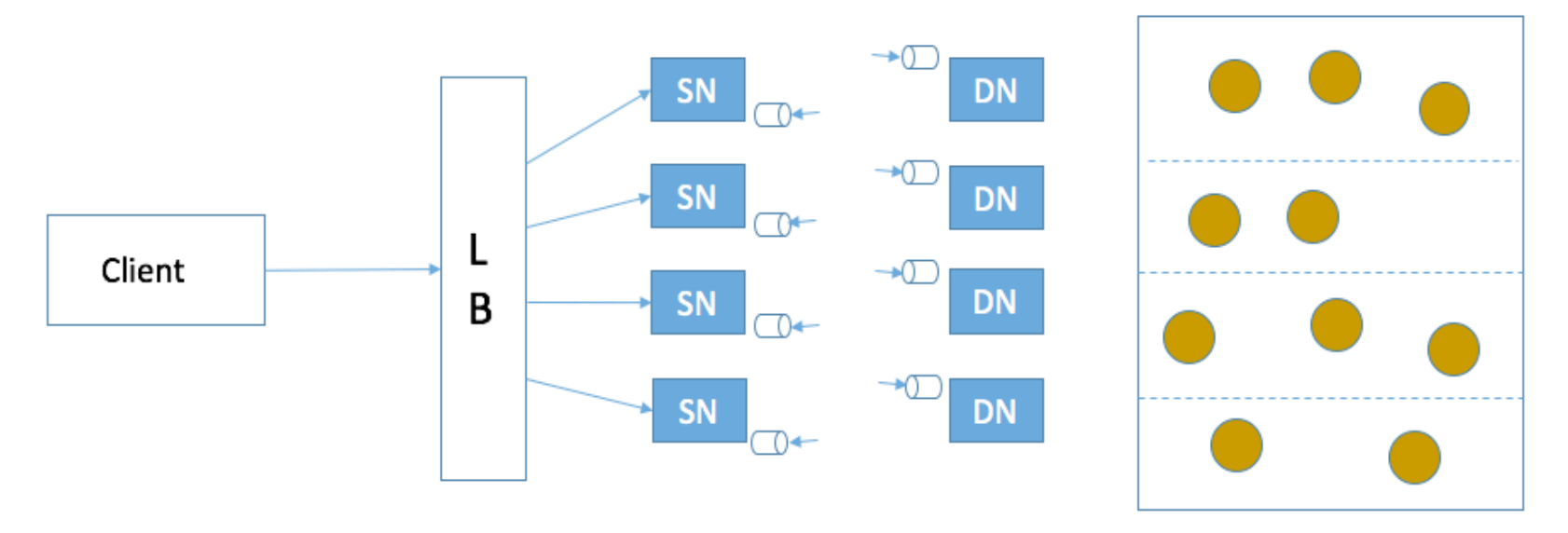

Object Store

# Try it out!:

- Source Code: https://github.com/HDFGroup/h5serv
- AWS end point: https://data.hdfgroup.org:7258/
- Project Page: https://www.hdfgroup.org/projects/hdfserver/
- Documentation:

http://h5serv.readthedocs.org/en/latest/index.html

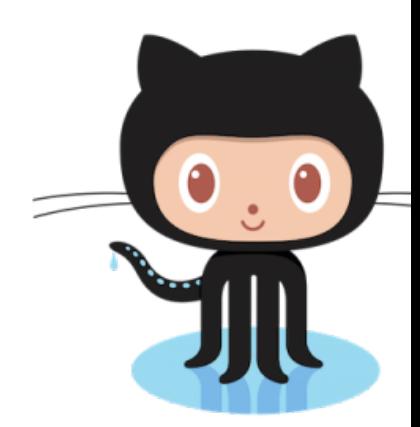

# Demo

**HDF** Server

# HDF Compass Simple HDF Viewer for Mac/Windows/Linux

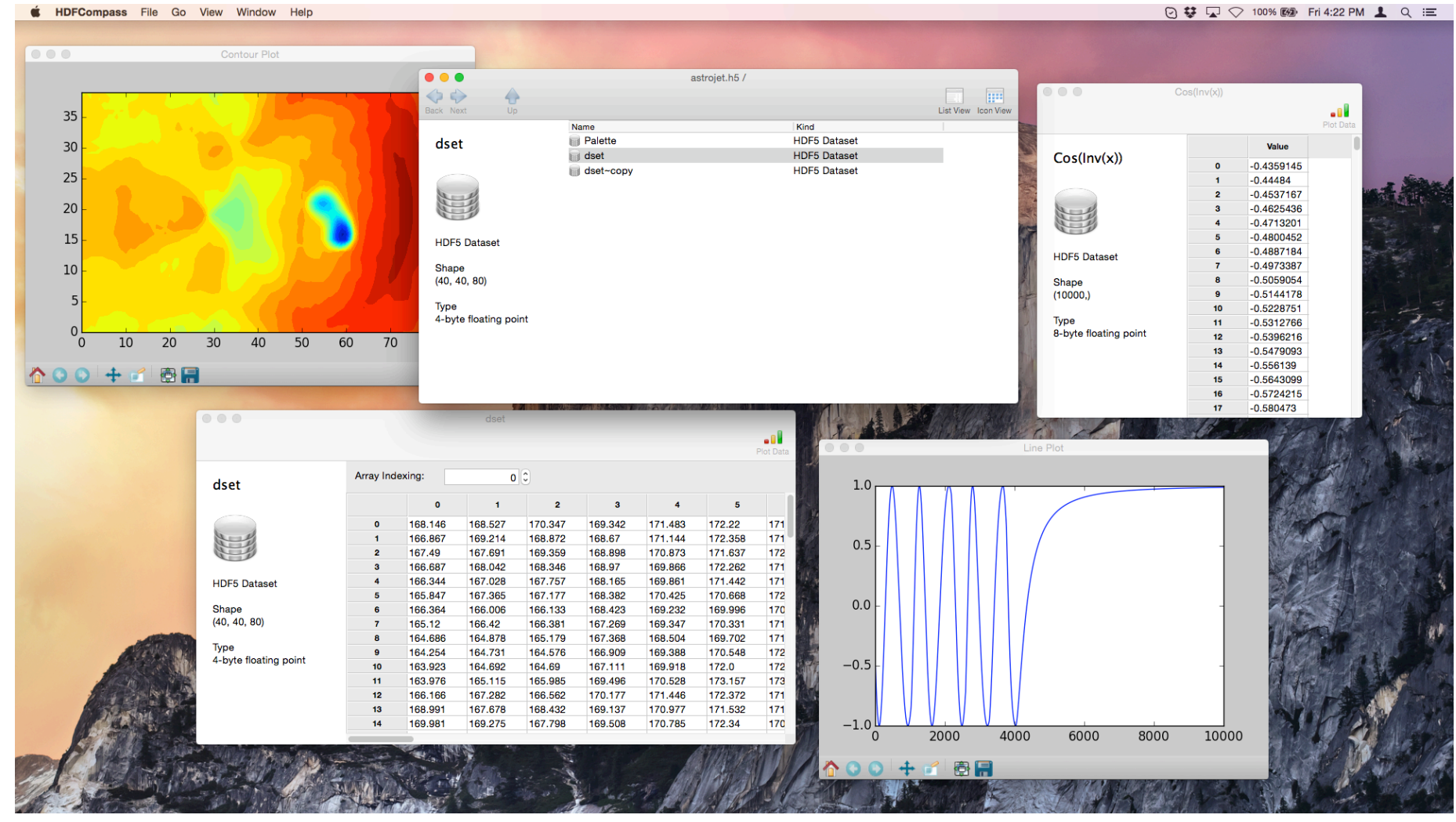

# HDF Compass – Fact Sheet

- Read-only by Design
- **Native UI**
- Support largest HDF Files
- Easy to develop plugin architecture
- **Written in Python**

### HDF Compass Architecture

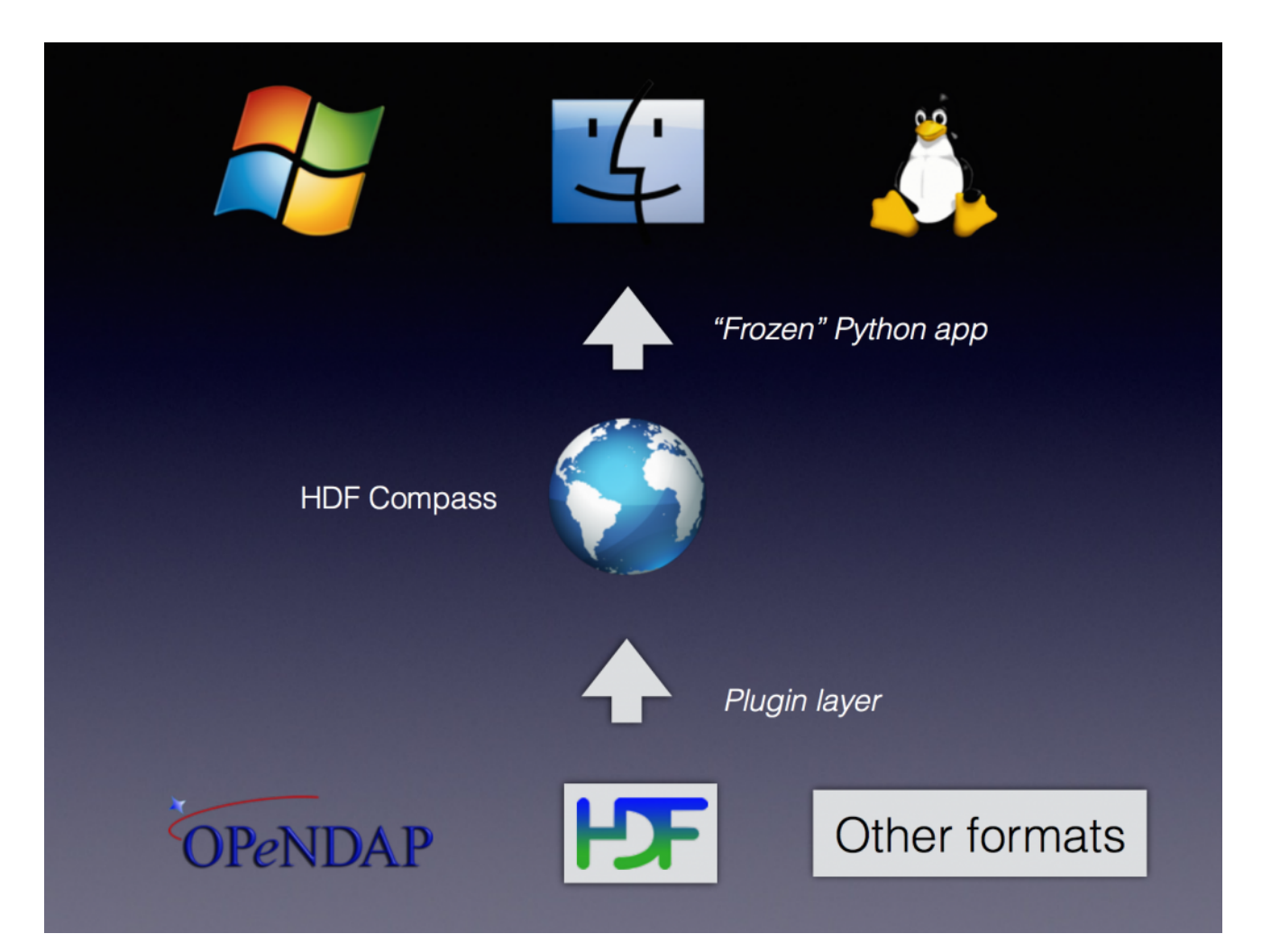

# Try it out!

https://www.hdfgroup.org/projects/compass/

#### Demo – HDF Compass

# HDF5-JSON

#### Specification and Tools to represent HDF5 in JSON

# HDF5/JSON Factsheet

- "Full fidelity" representation of HDF5
- Common line tools:
	- H5tojson: convert HDF5 to JSON
	- Jsontoh5: convert JSON to HDF5
	- Jsontocode: code generator for Python/Fortran/IDL/Matlab
- Available on github: https://github.com/HDFGroup/hdf5-json
- Docs here: http://hdf5-json.readthedocs.org/en/latest/index.html#

# HDF5/JSON - Demo

ample JSON file:

ttps://github.com/HDFGroup/hdf5-json/blob/master/data/json/tall.json

# Questions?